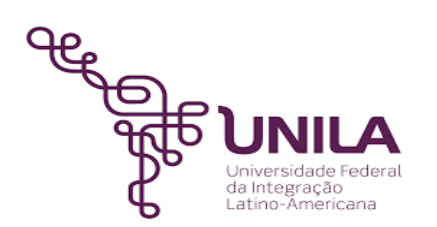

# **DETALHAMENTO DAS ATIVIDADES DO SUBPROCESSO – DAS**

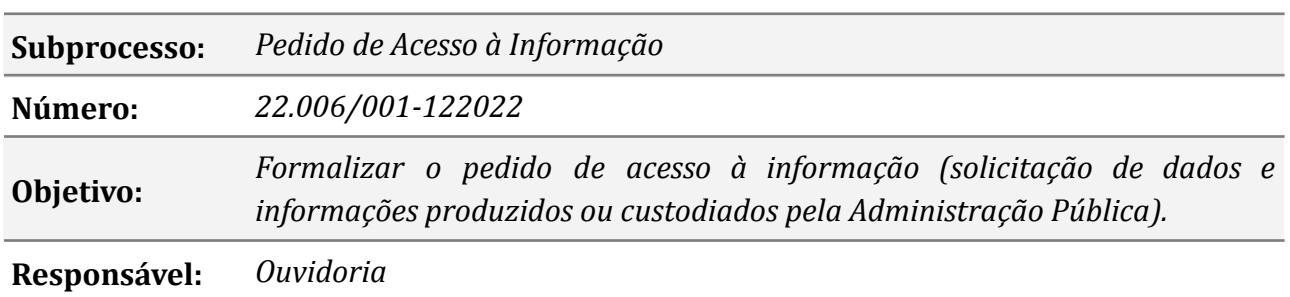

#### **Atores**

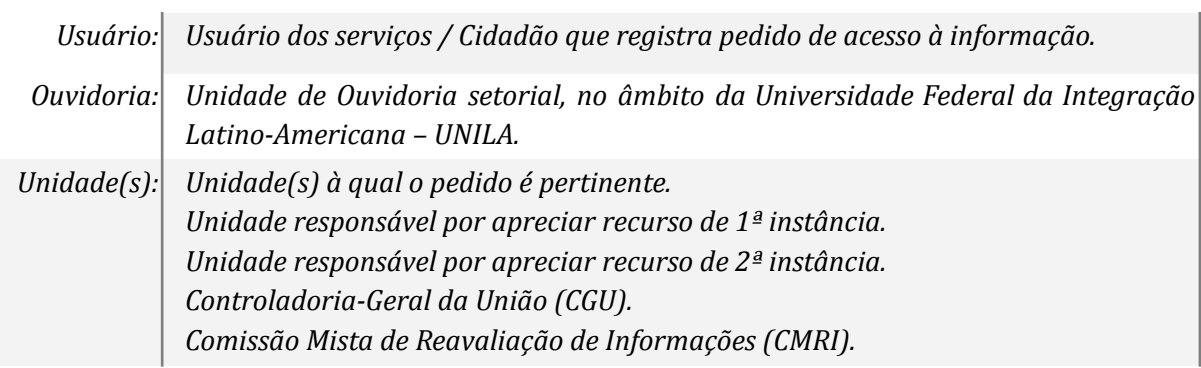

### **Atividades do subprocesso**

#### *1. Apresentar o pedido de acesso à informação*

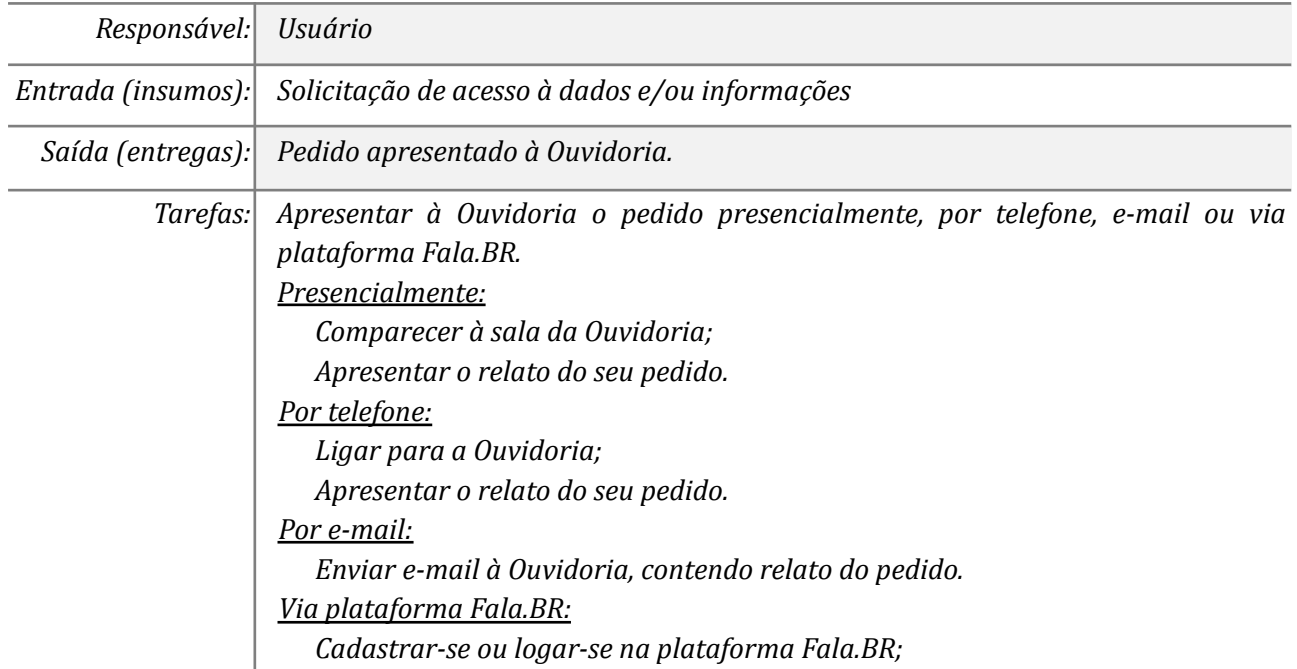

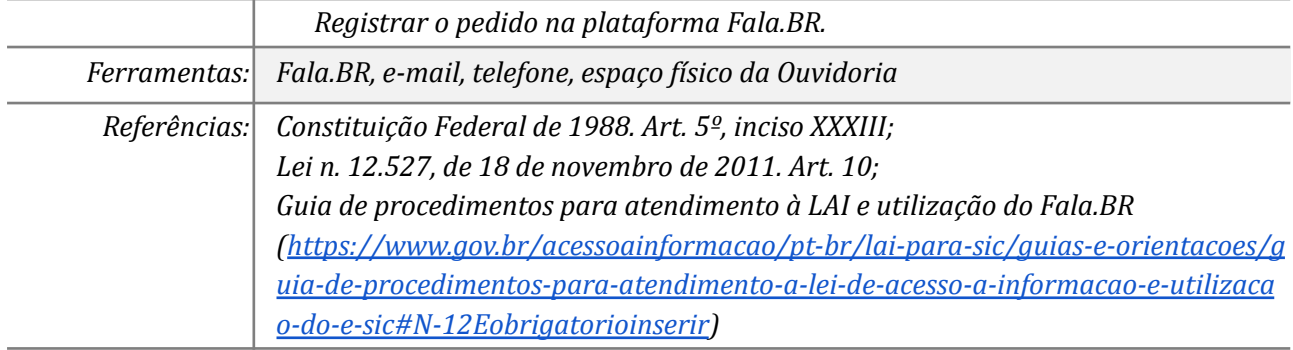

### *2. Apresentar ao usuário as opções de registro do pedido no Fala.BR*

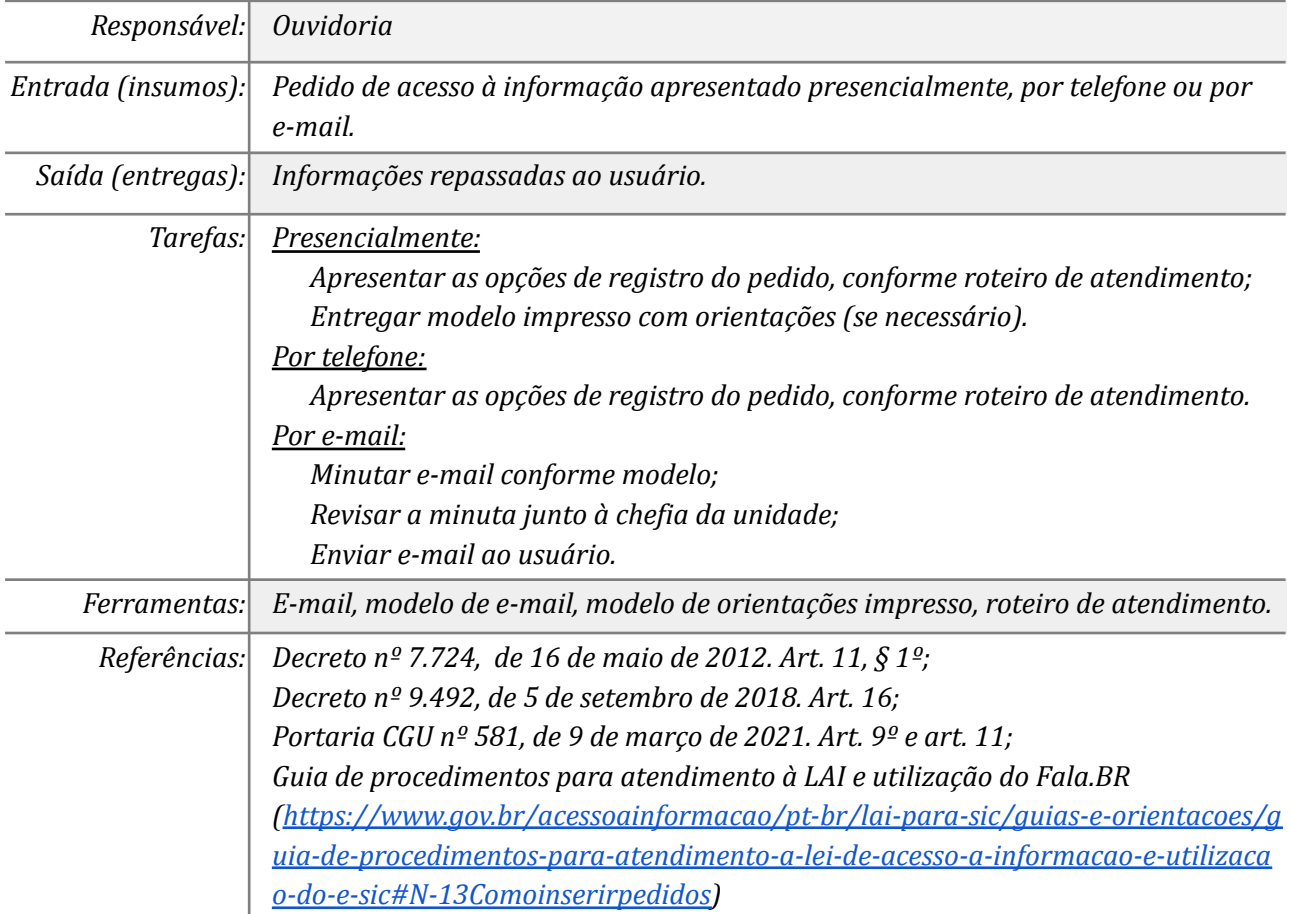

# *3. Registrar o pedido de acesso à informação no Fala.BR*

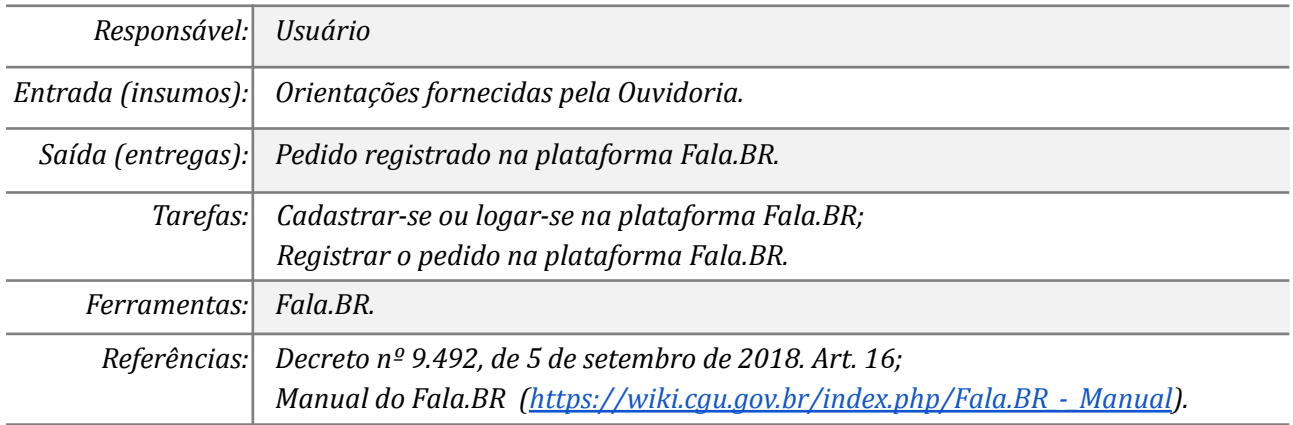

### *4. Autorizar a Ouvidoria registrar o pedido (opcional)*

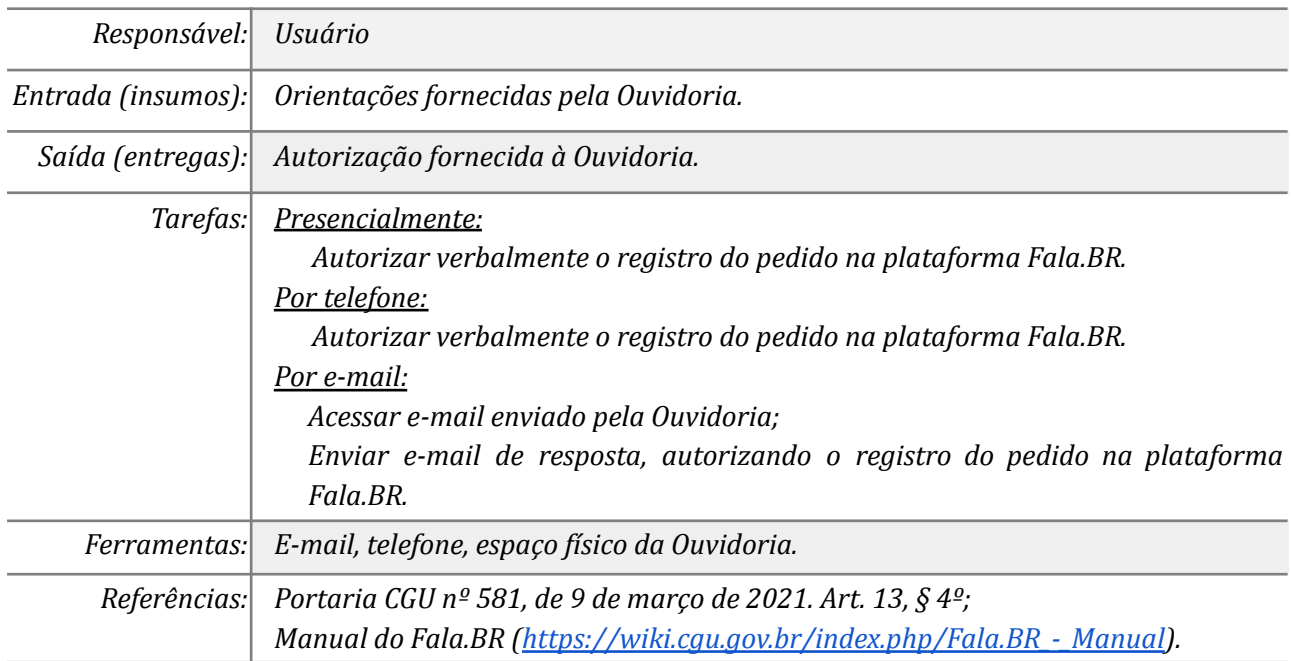

### *5. Registrar o pedido de acesso à informação no Fala.BR*

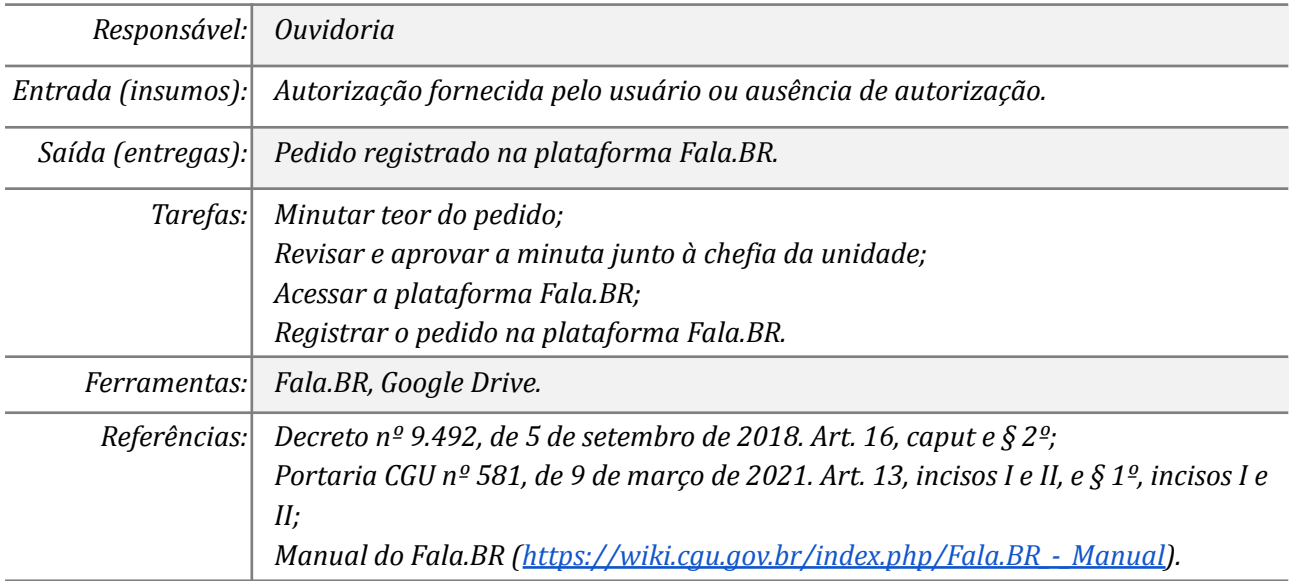

## *6. Realizar triagem*

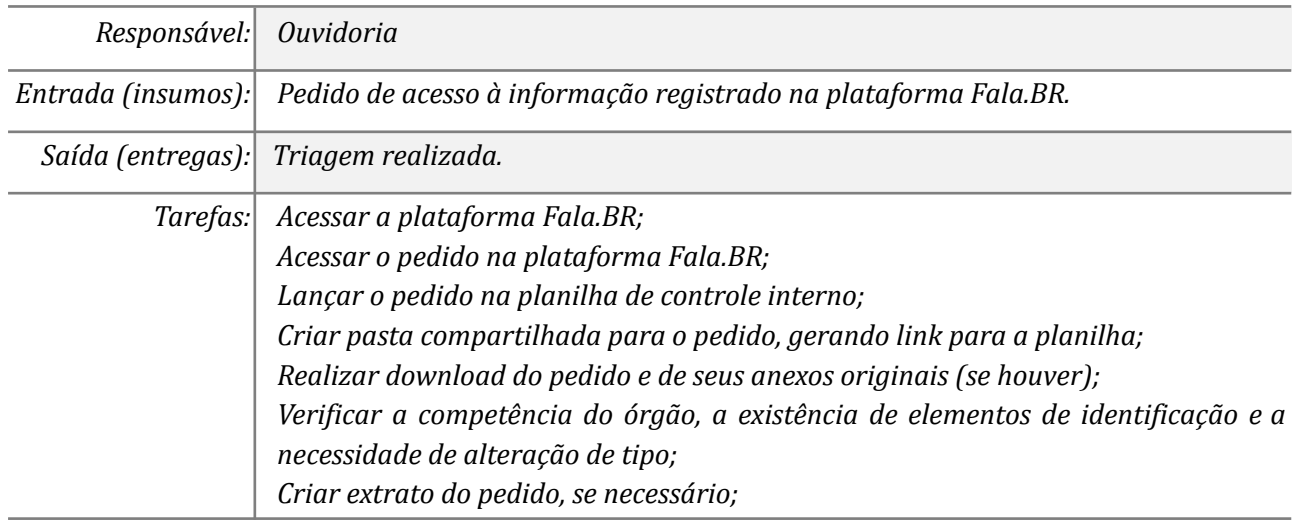

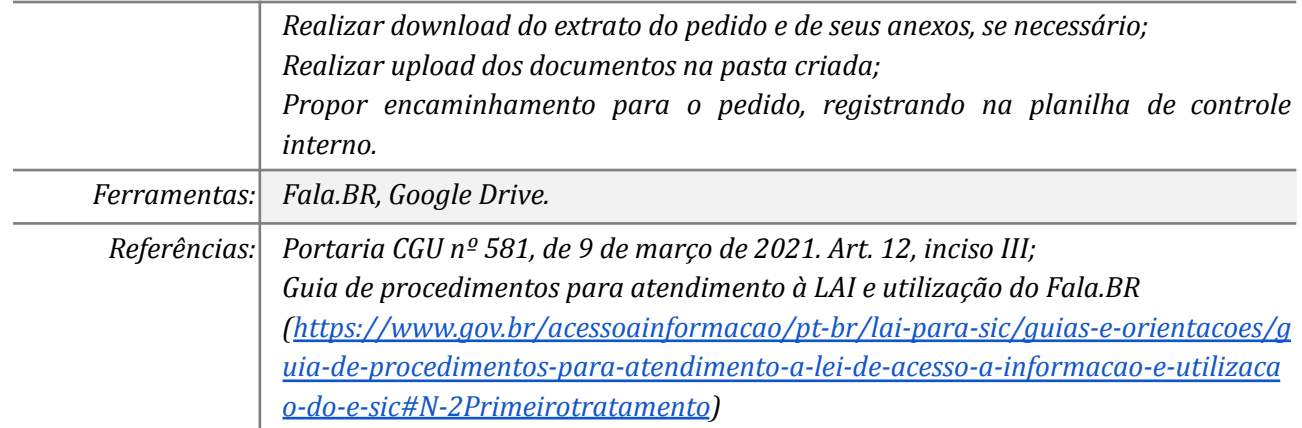

### *07. Alterar o tipo (de acesso à informação para manifestação)*

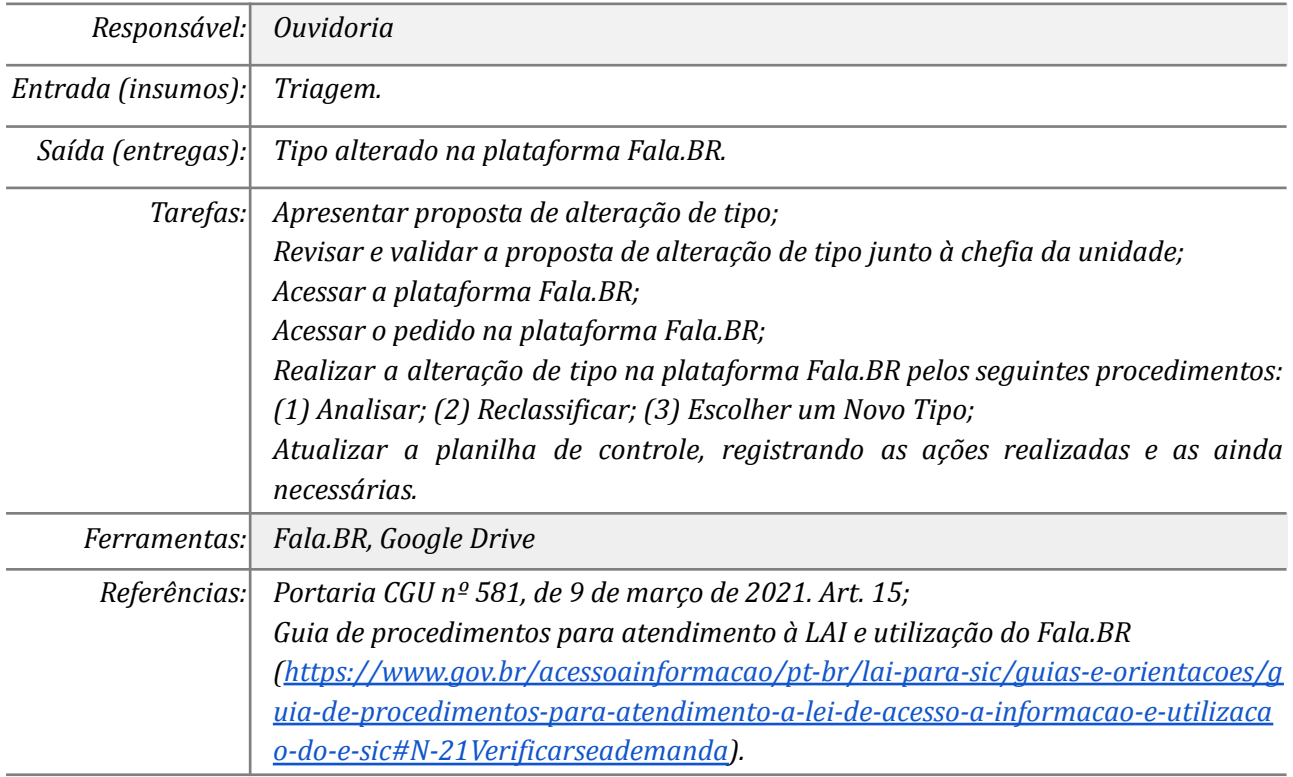

### *08. Contestar a alteração de tipo proposta pela Ouvidoria (opcional)*

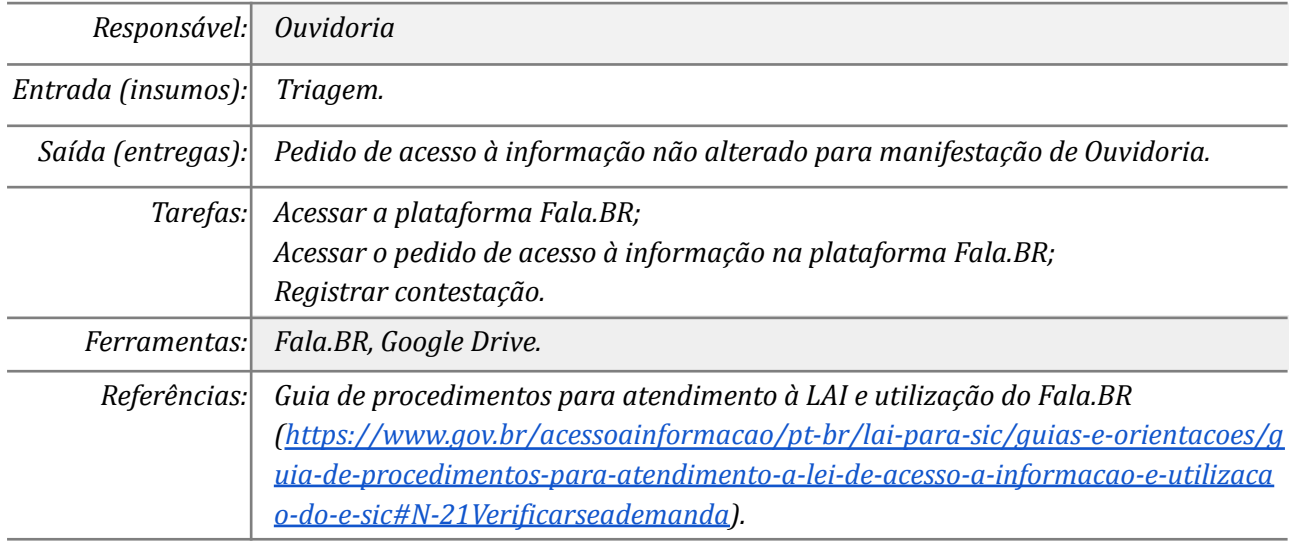

### *09. Pseudonimizar o pedido de acesso à informação*

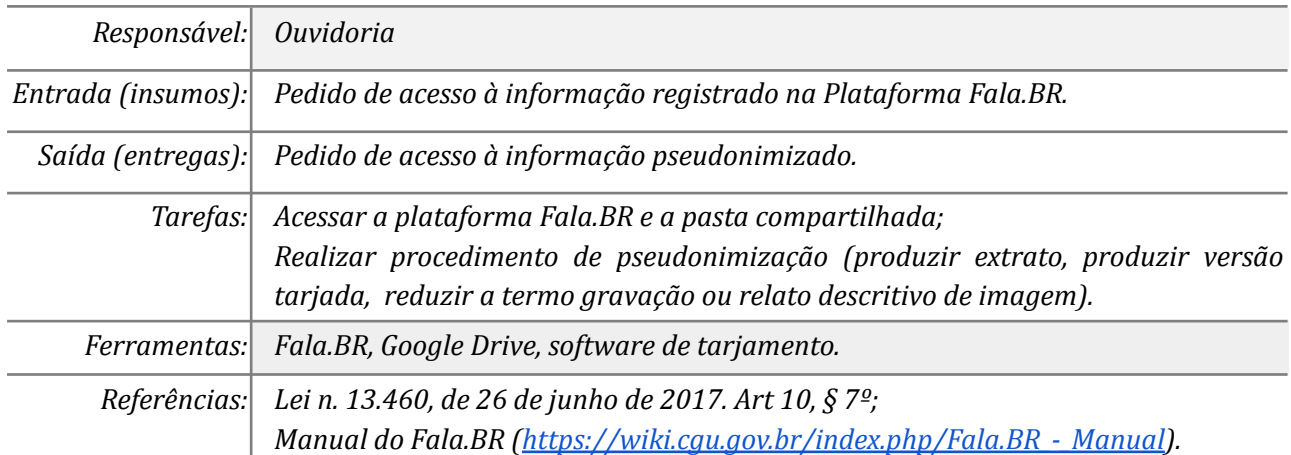

### *10. Encaminhar ao órgão competente e notificar o usuário*

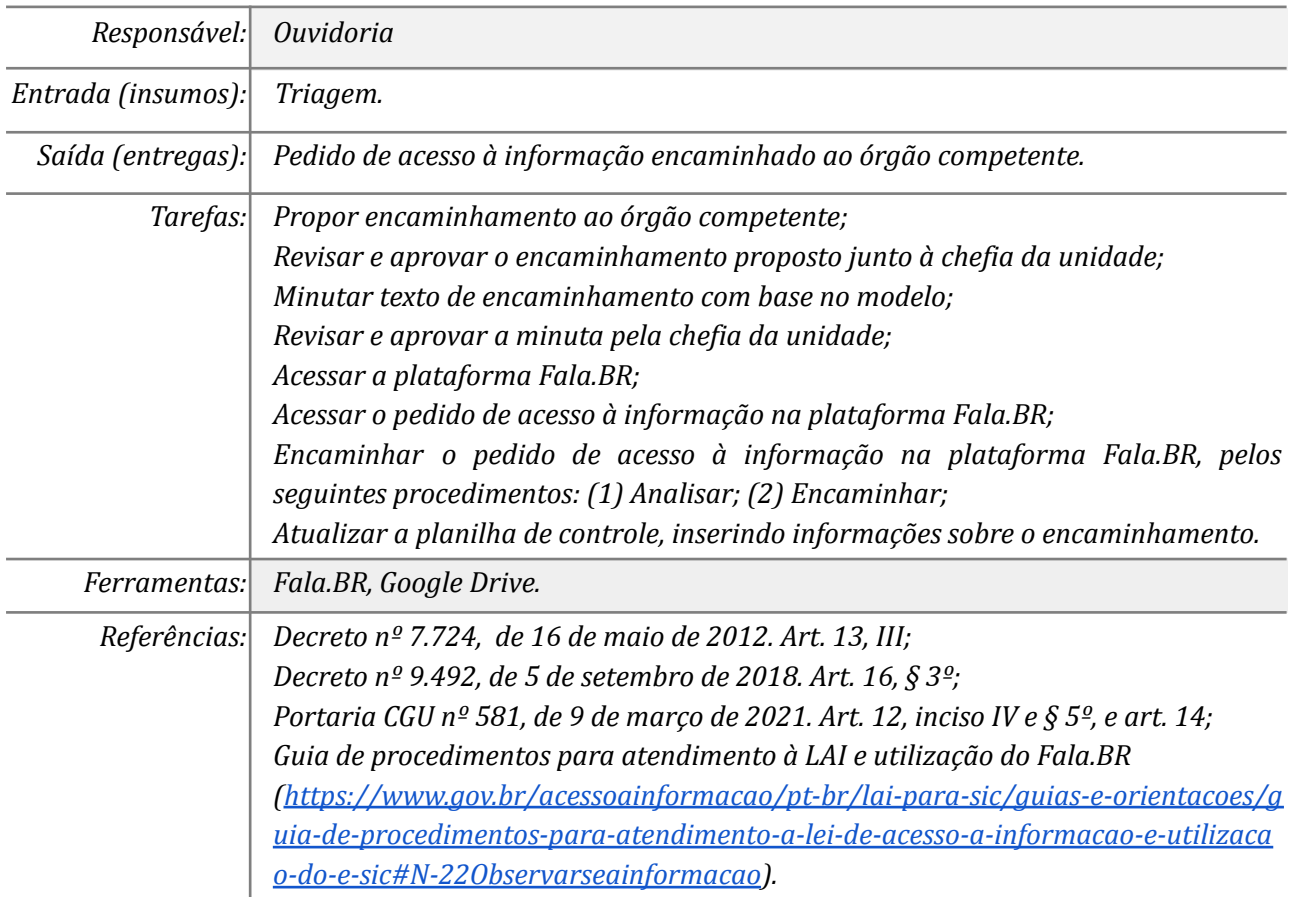

### *11. Realizar análise prévia*

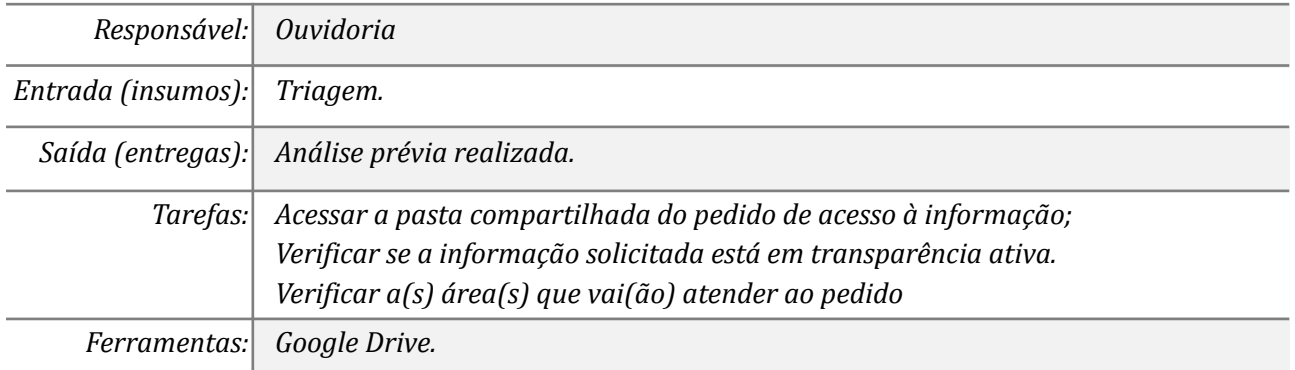

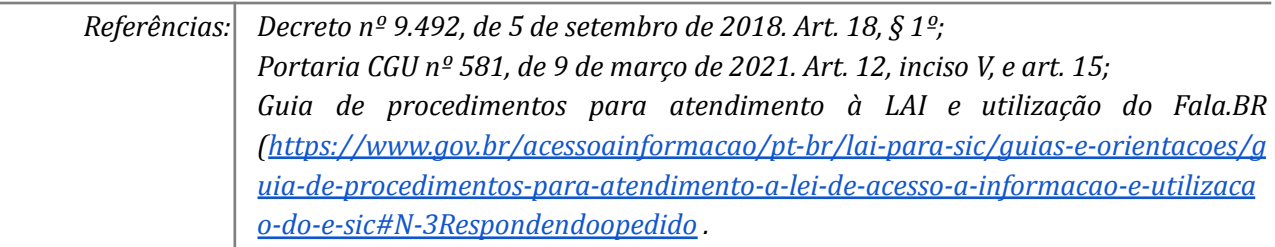

### *12. Encaminhar pedido via ofício*

L

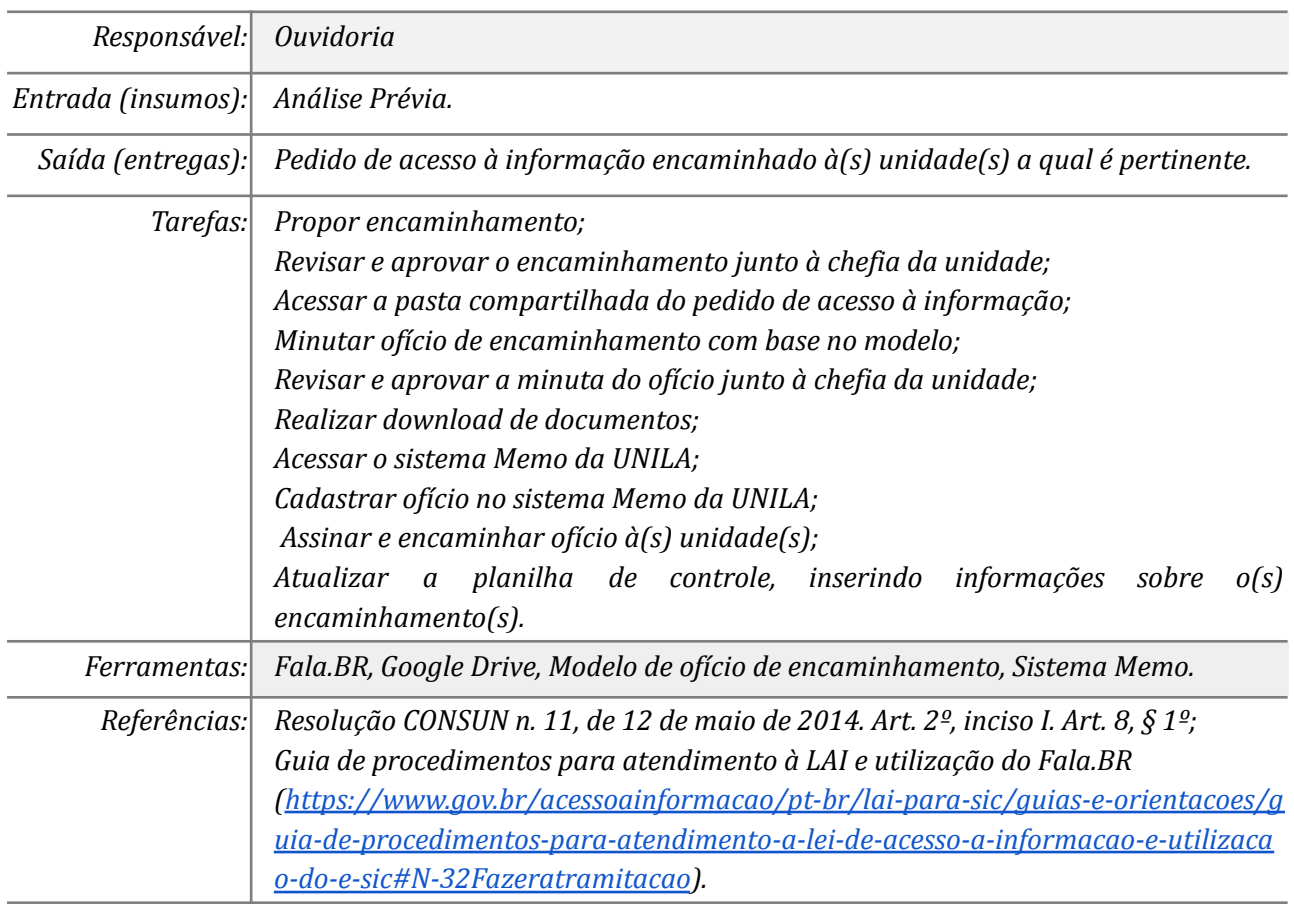

## *13. Analisar e responder o ofício de prorrogação*

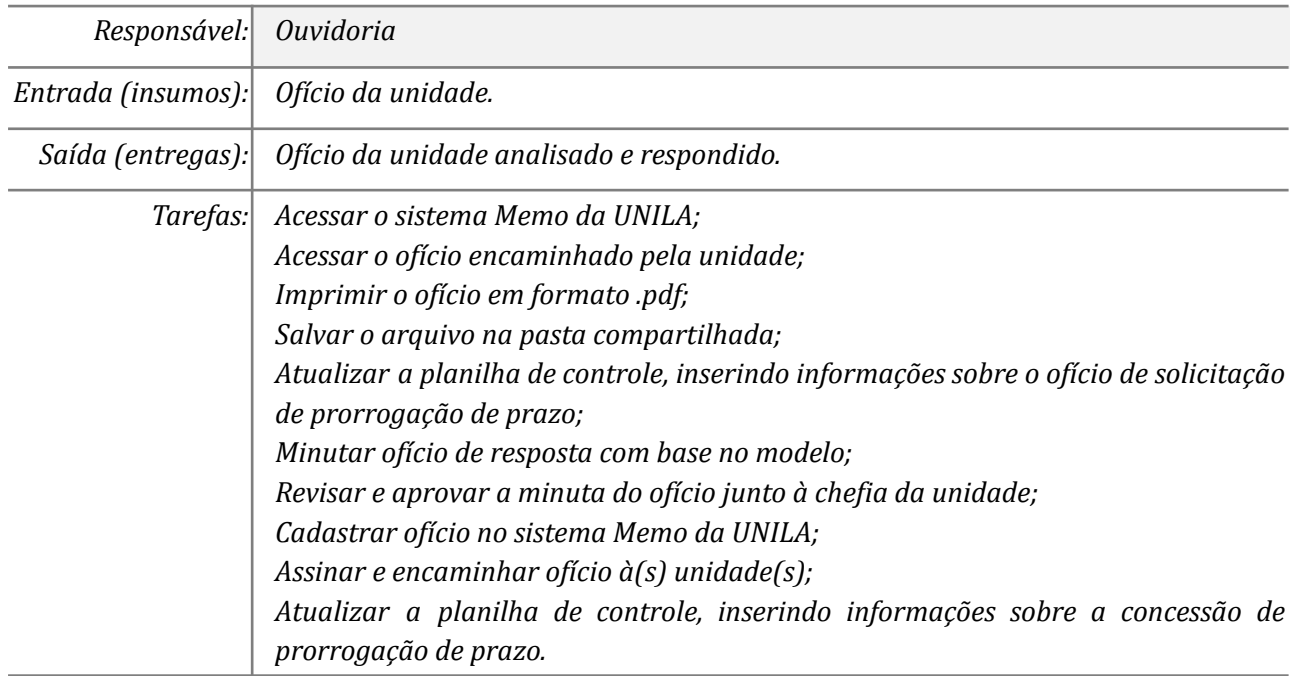

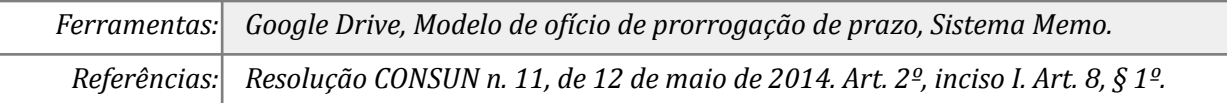

#### *14. Analisar resposta fornecida pela unidade*

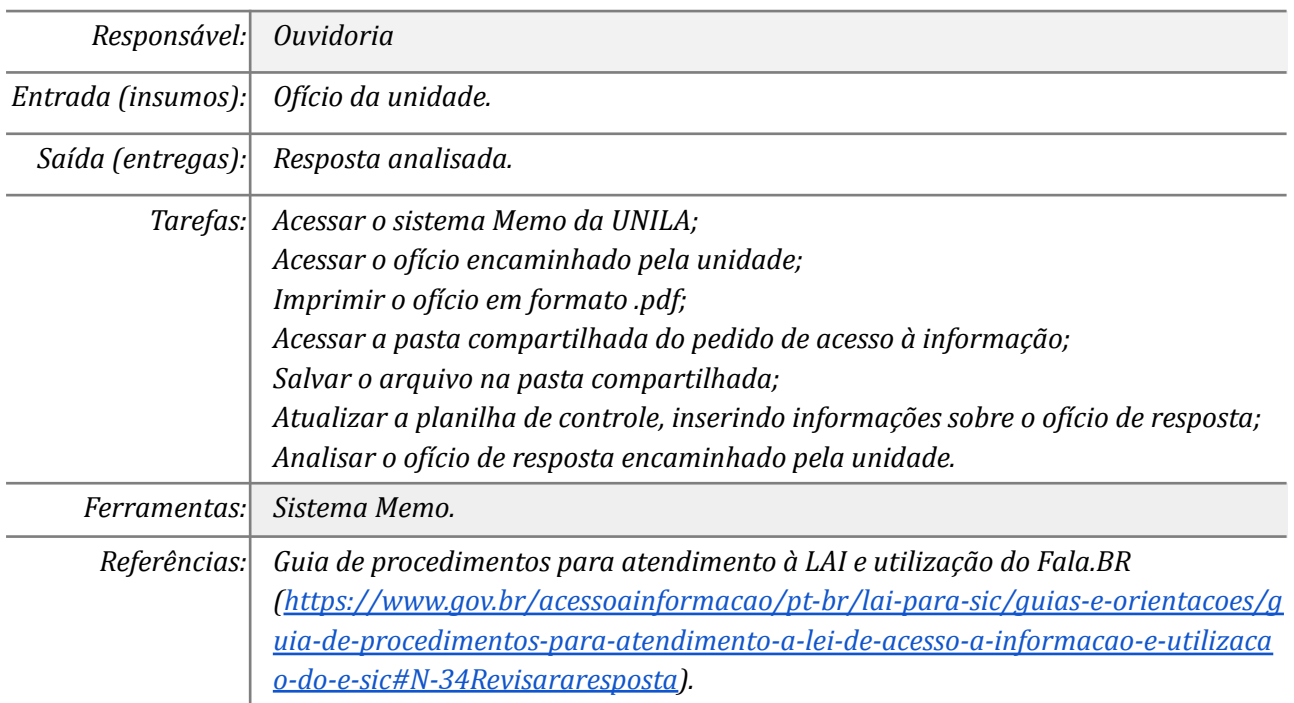

### *15. Solicitar esclarecimentos via ofício*

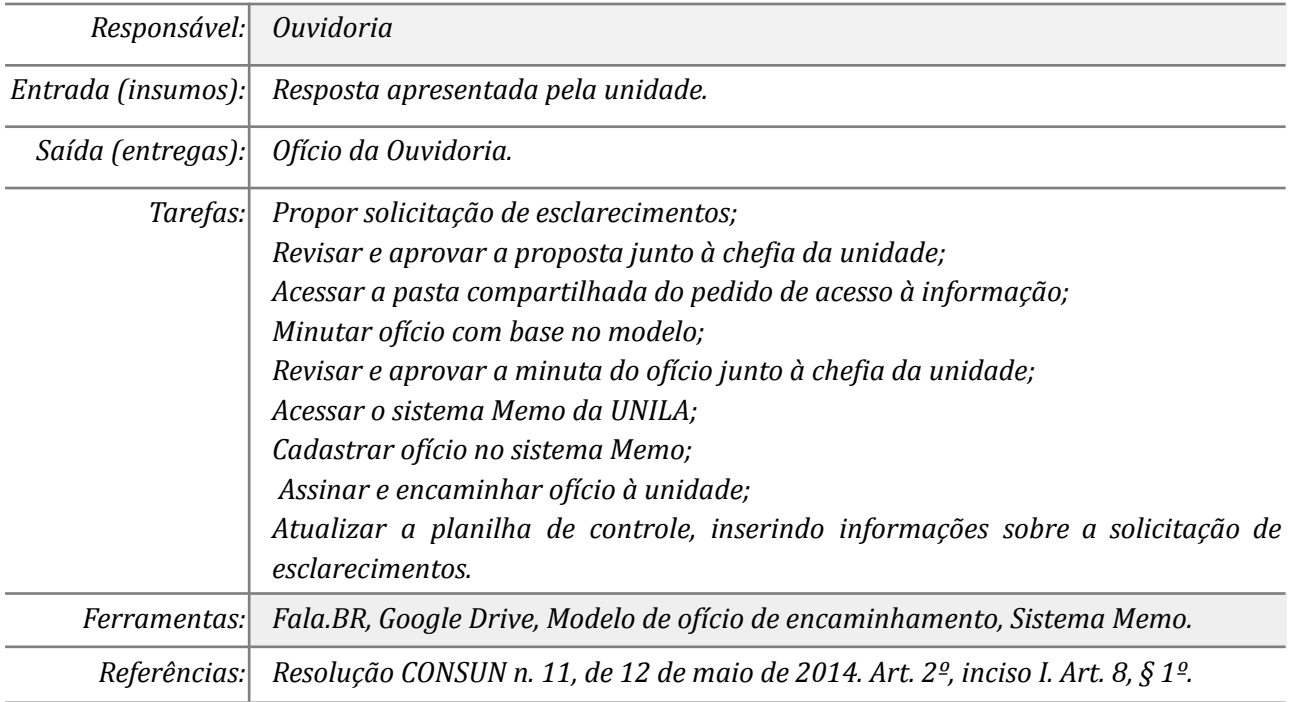

#### *16. Analisar esclarecimentos*

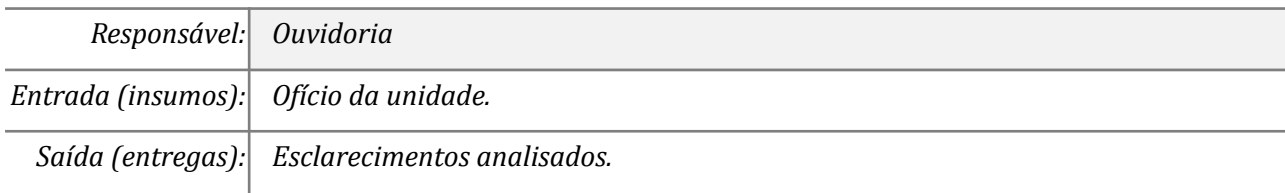

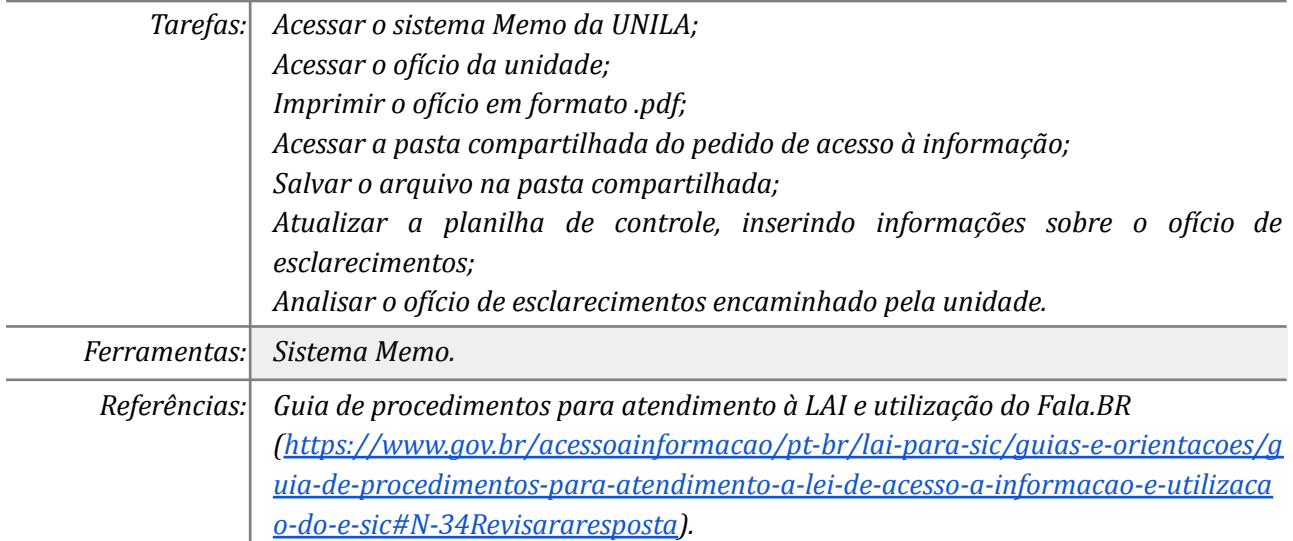

### *17. Registrar resposta conclusiva no Fala.BR*

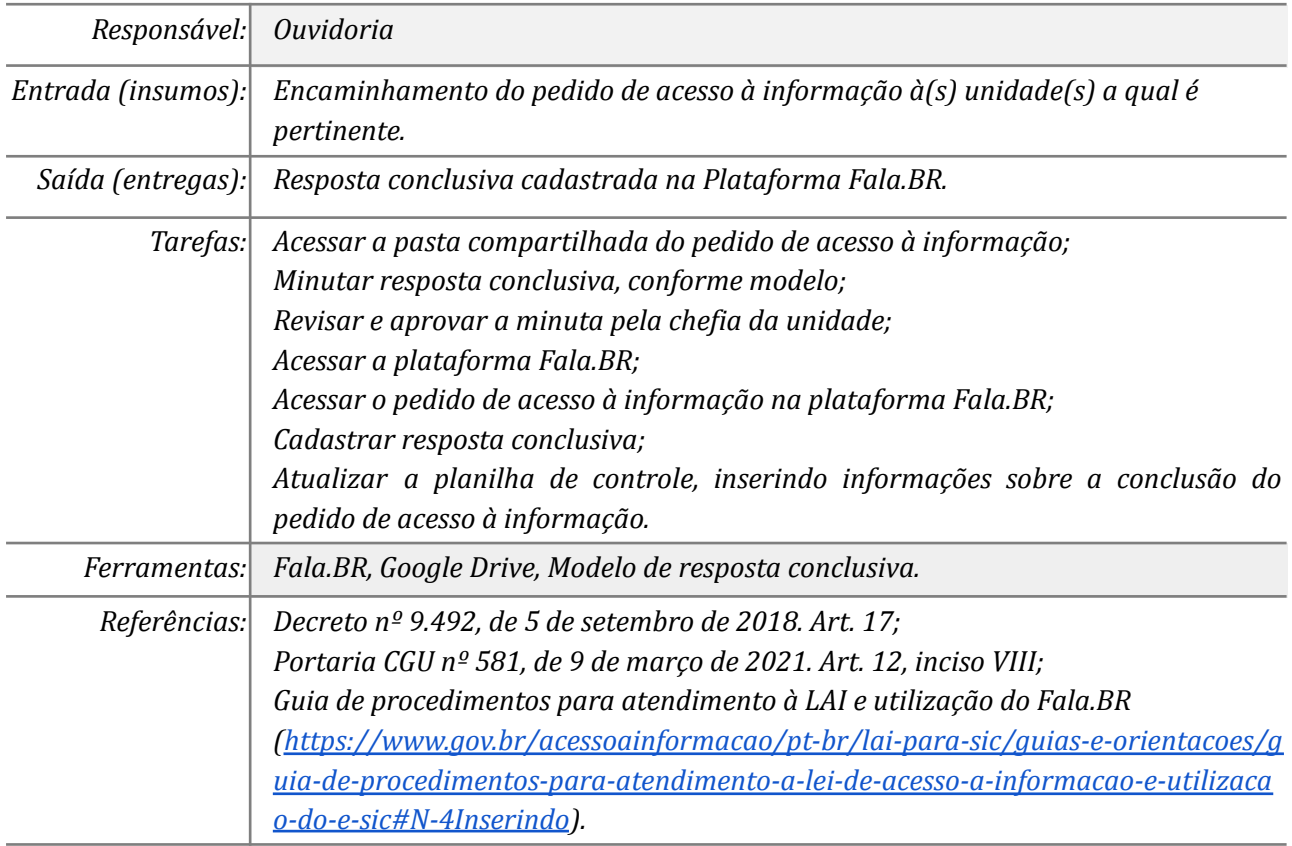

### *18. Preencher pesquisa de satisfação (opcional)*

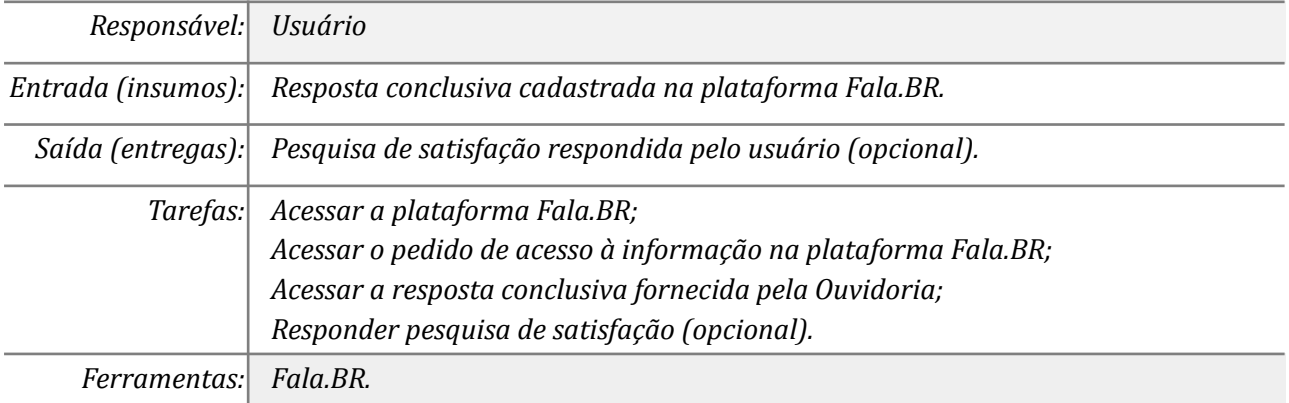

#### *19. Interpor recurso de 1ª instância (opcional)*

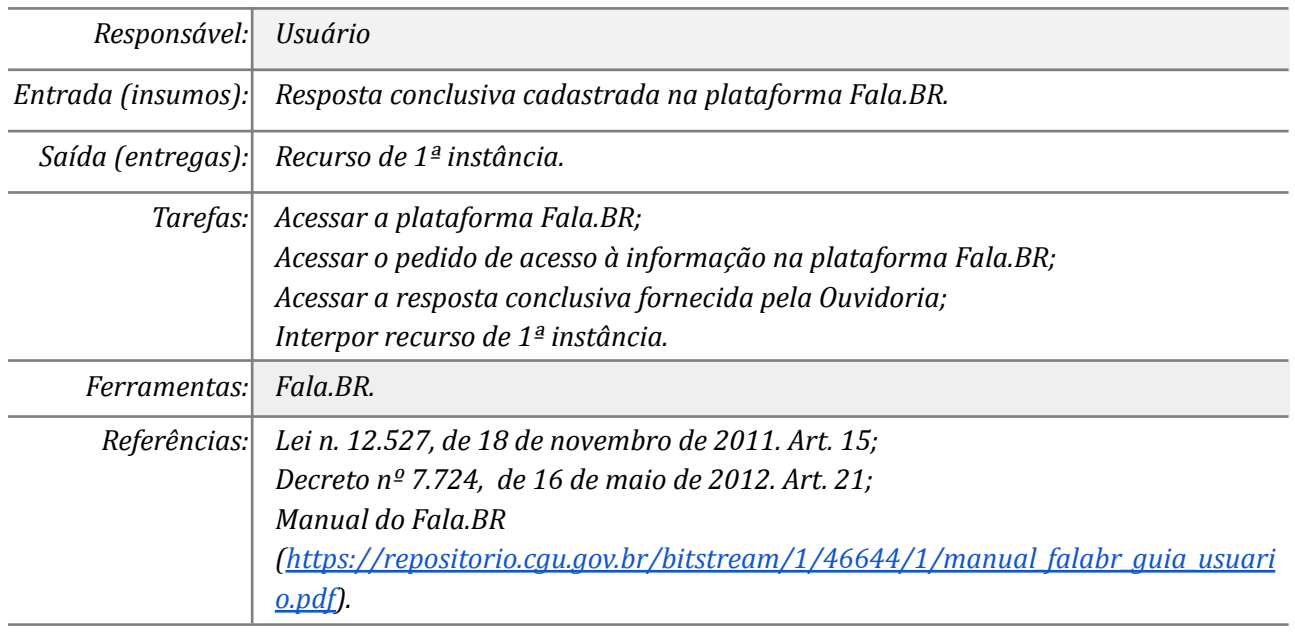

#### *20. Encaminhar via ofício o recurso à autoridade de 1ª instância*

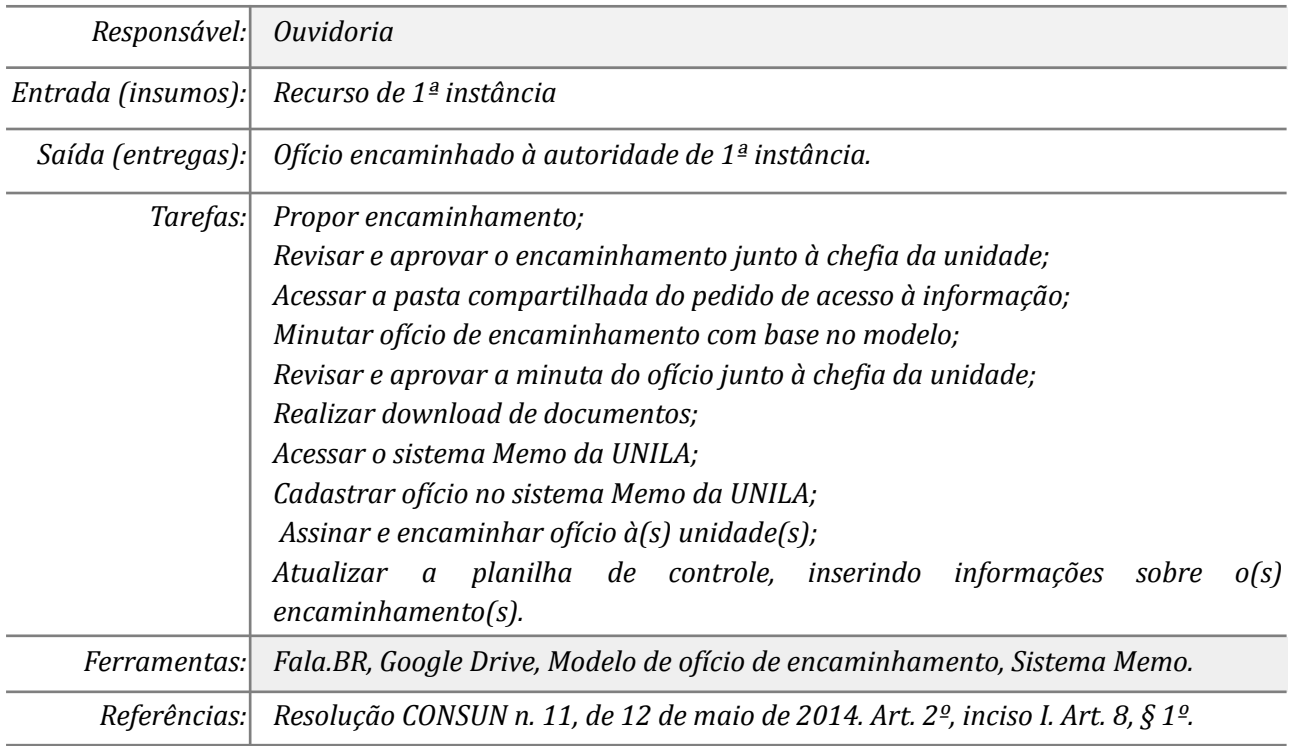

#### *21. Registrar resposta no Fala.BR*

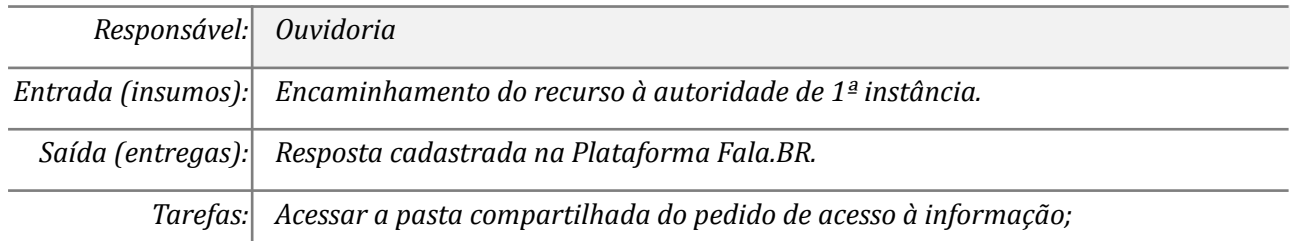

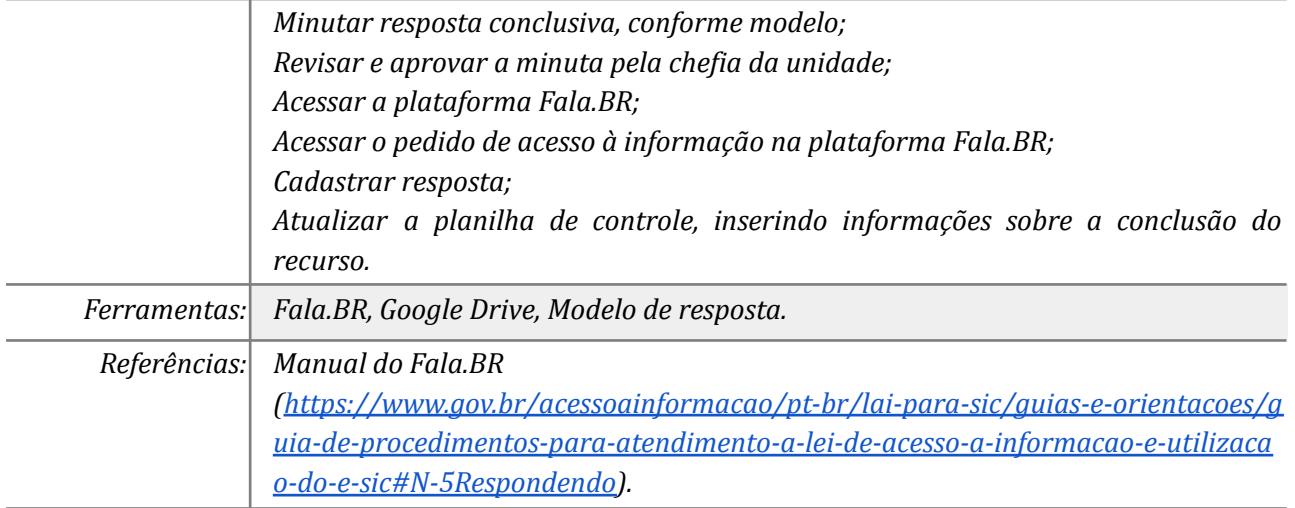

## *22. Interpor recurso de 2ª instância (opcional)*

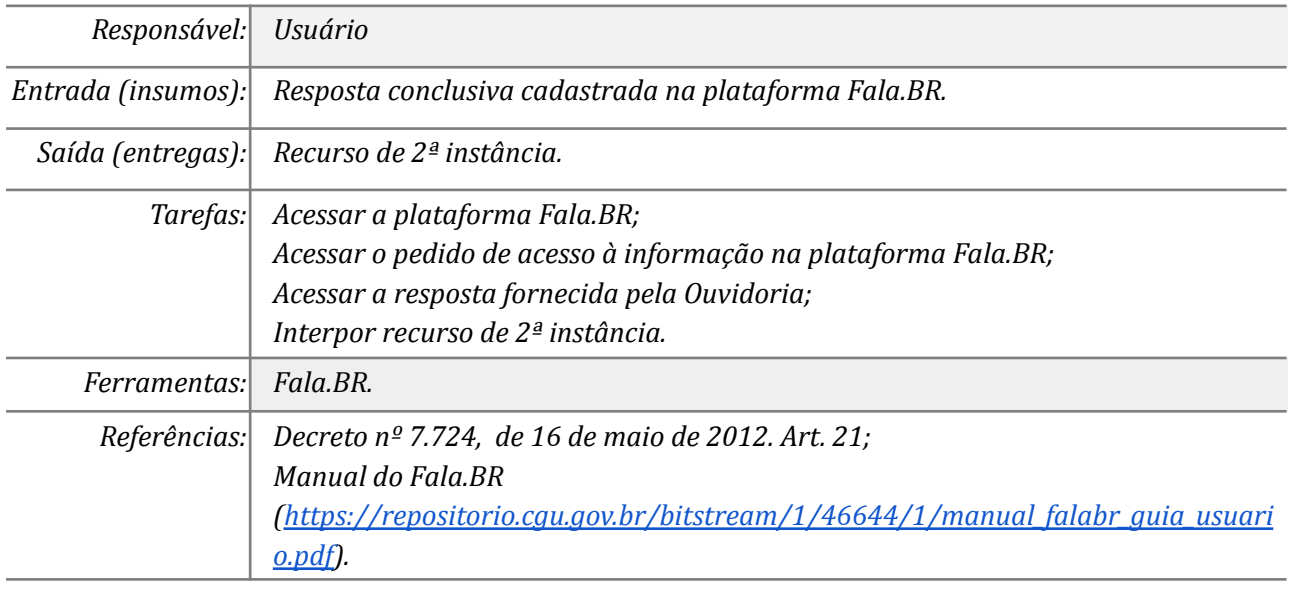

### *23. Encaminhar via ofício o recurso à autoridade de 2ª instância*

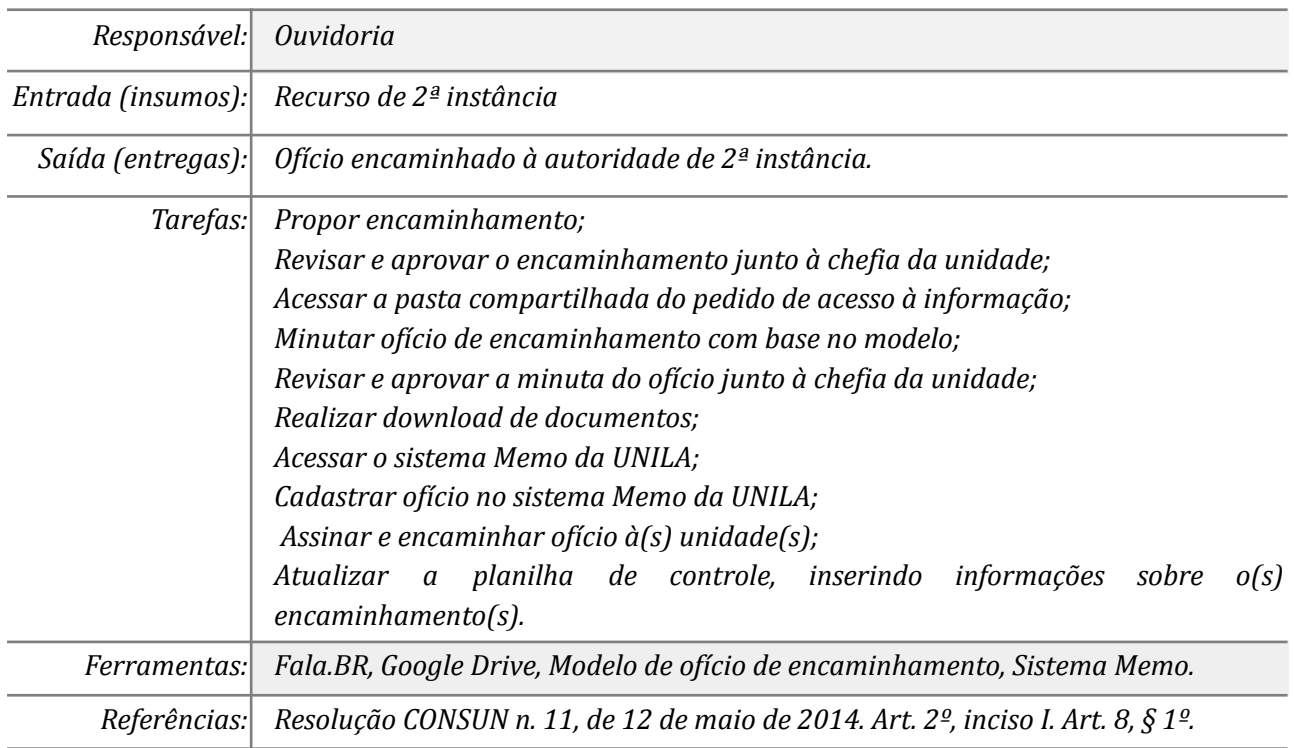

### *24. Registrar resposta no Fala.BR*

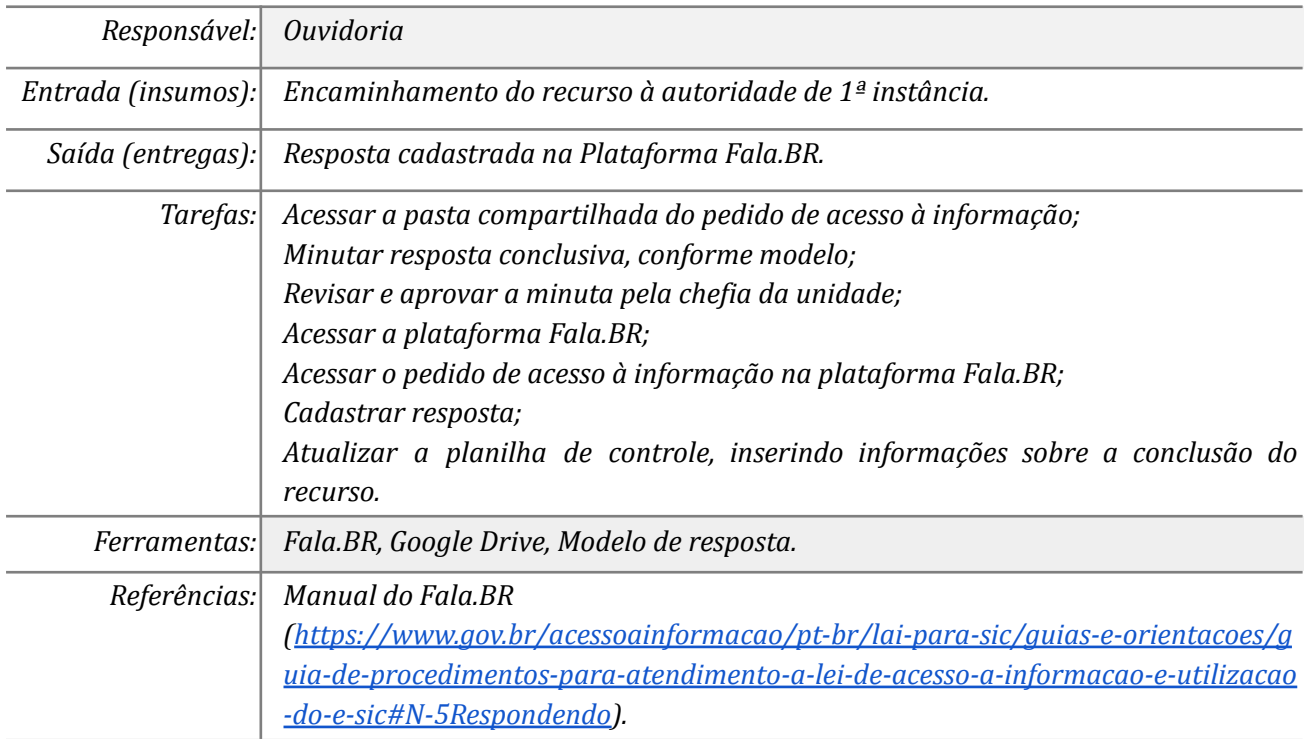

### *25. Interpor recurso à CGU (opcional)*

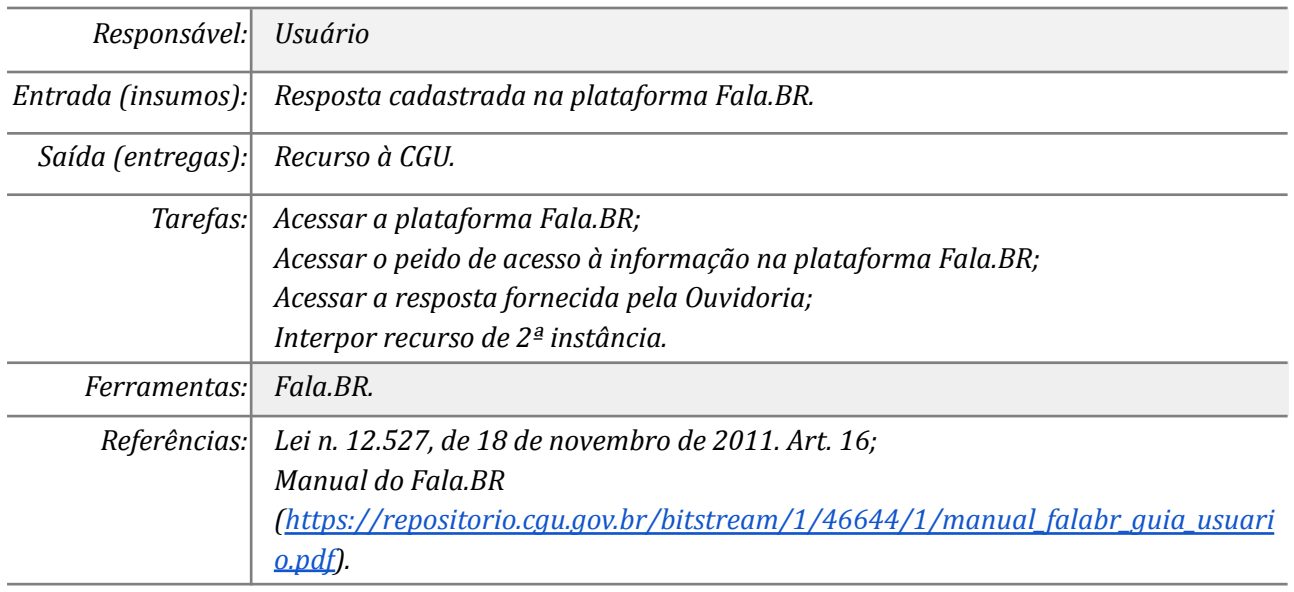

### *26. Interpor recurso à CMRI (opcional)*

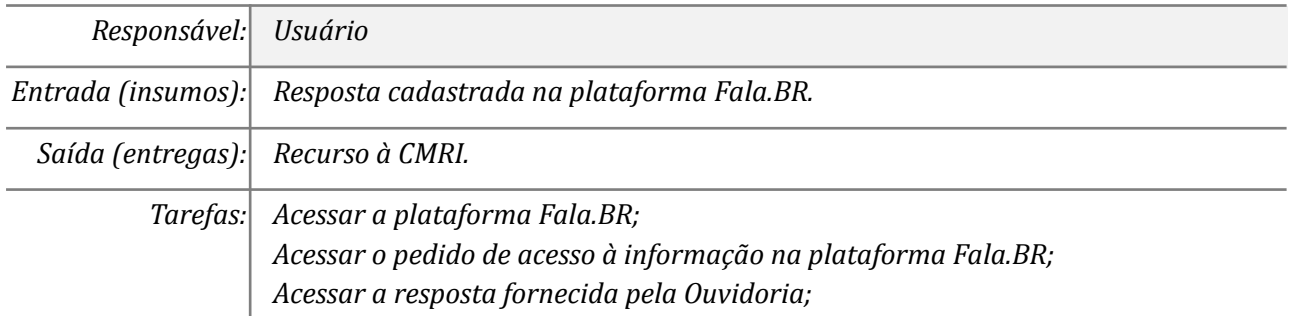

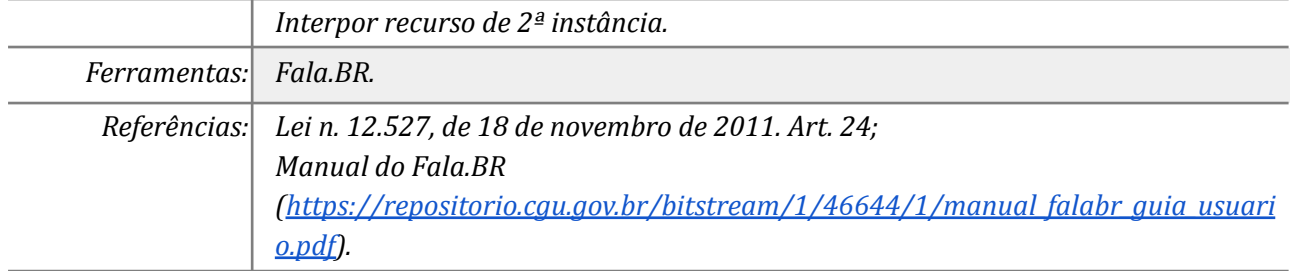

## **Mapa do Subprocesso**

*Mapa disponível no Portal de Processos da UNILA (inserir link neste local)*

## **Outras Informações**

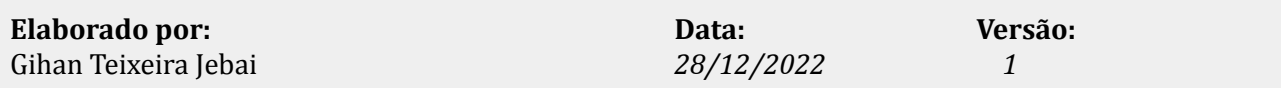